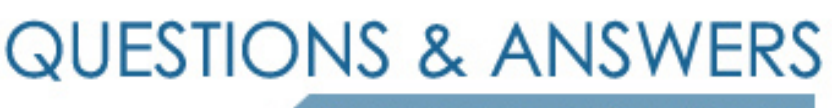

Kill your exam at first Attempt

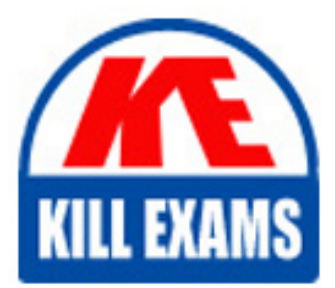

9A0-029 Dumps 9A0-029 Braindumps 9A0-029 Real Questions 9A0-029 Practice Test 9A0-029 dumps free

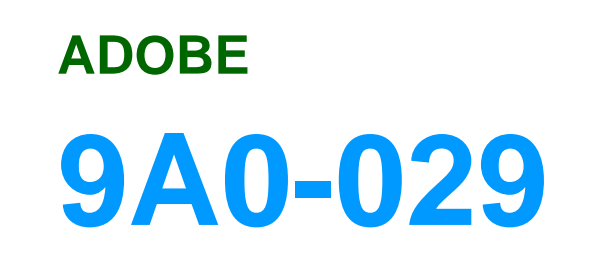

Adobe FrameMaker 7.0 Product Proficiency

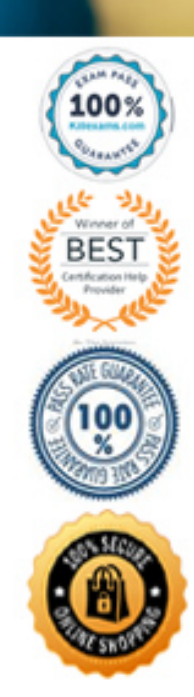

# **Answer:** C

# **QUESTION:** 159

How do you set an object so that it overprints the object it overlaps?

A. select the object and choose Overprint Object from the Graphics menu

B. select the object and add it to the Overprint list in the Print dialog box

C. create a color definition that has overprint applied to it, and color the overlapped object with that color

D. select the object and choose Object Properties from the Graphics menu, then select Overprint from the Overprint pop-up menu

# **Answer:** D

# **QUESTION:** 160

FrameMaker for Windows converts all color values to \_\_\_\_\_\_ when printing.

#### A. RGB

- B. CMYK
- $C. L^*a^*b$
- D. Grayscale

# **Answer:** A

# **QUESTION:** 161

Which HTML construct does an anchored frame always converts to?

- A.  $\langle \text{img} \rangle$
- B. <frame>
- C.  $\langle a \text{ href} \rangle$
- D. <br/>object>

# **Answer:** A

# **QUESTION:** 162

Which file type assures the highest quality for printing line art at a high resolution?

- A. GIF
- B. BMP
- C. SVG
- D. JPG

# **Answer:** C

# **QUESTION:** 163

You want to control which text appears in a generated list of figures. What should you do?

- A. type the text on the master page for the list
- B. edit the building blocks on the reference page
- C. delete the text from the body page and regenerate the list
- D. mark the text with a conditional tag and regenerate the list

# **Answer:** B

# **QUESTION:** 164

Which statement about a structured FrameMaker book file is true?

A. You can split an element that represents a book file.

B. You can merge two elements that represent book files.

C. A book chapter containing structure will be represented by a BOOK-COMPONENT element after you generate and update the book file.

D. An Index file that does NOT contain structure will be represented by a BOOK-COMPONENT element after you generate and update the book file.

# **Answer:** D

# **QUESTION:** 165

Which statement about page numbering in a book is true?

A. You can set up multiple page numbering properties in a single document of the book.

B. Numbering properties in the individual documents override numbering properties in the book.

C. Numbering properties in the book override numbering properties in the individual documents.

D. Once you have set up numbering at the book level, you can delete page numbers from the individual files.

# **Answer:** C

# **QUESTION:** 166

Which statement about generated lists in a book is true?

A. By default, the generated list is in alphabetical order.

B. A marker is needed to create an entry in a generated list.

C. Unless you use a template, all entries in a generated list are initially formatted identically.

D. The generated list entries can be converted to hypertext by adding HTML tags or XML tags directly in FrameMaker.

# **Answer:** C

# **QUESTION:** 167

Which procedure changes the order of a document in a book file?

A. choose Edit > Move File from the application menu

B. click and drag the file to the new position in the Book window

C. select the file to be moved and use the arrow keys on the keyboard to change its position

D. select the file to be moved and use the arrow buttons at the bottom of the Book window change its position

# **Answer:** B

# **QUESTION:** 168

You are working in a document that has conditional text. One of the conditions is hidden. What will happen to the hidden text if you import this file into a document that does NOT have any conditions defined?

- A. The hidden text is NOT imported.
- B. The hidden text becomes unconditional.
- C. The hidden text is shown, and all of the conditions are added to the document.
- D. The hidden text remains hidden, and all of the conditions are added to the document.

# **Answer:** C

# **QUESTION:** 169

Which key should you hold down while choosing the File menu, to allow book-wide commands for opening, closing, and saving appear?

- A. Tab
- B. Shift
- C. Control
- D. Alt (Windows) or Option (Mac OS)

# **Answer:** B

# **QUESTION:** 170

Click the Exhibit button. You want to include an index in your document as shown in the exhibit. What should you type into the Marker dialog box to display "see also changing found items" as the last entry?

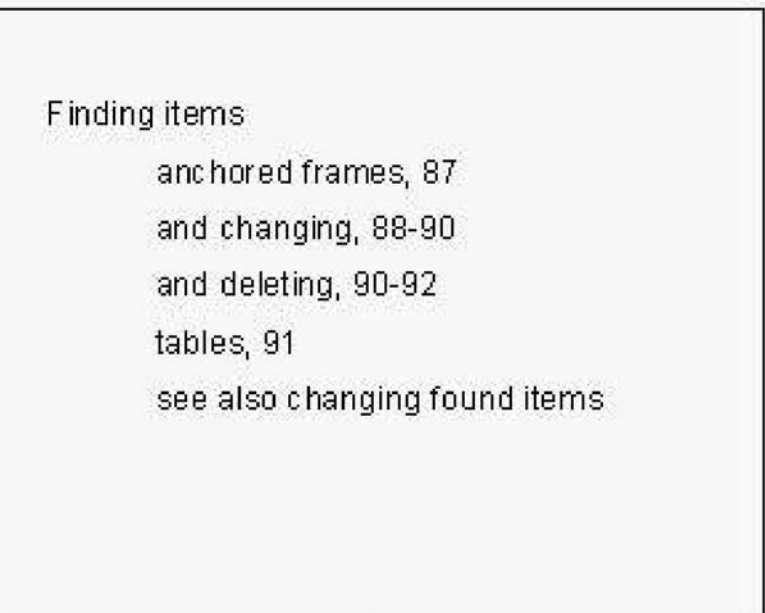

- A. <\$nopage>Finding items:see also changing found items
- B. <\$nopage>Finding items:see also changing found items<\$nopage>
- C. <\$nopage>Finding items:see also changing found items<\$endrange>
- D. <\$nopage>Finding items:see also changing found items[Finding items:ZZZ]

# **Answer:** D

# For More exams visit https://killexams.com/vendors-exam-list

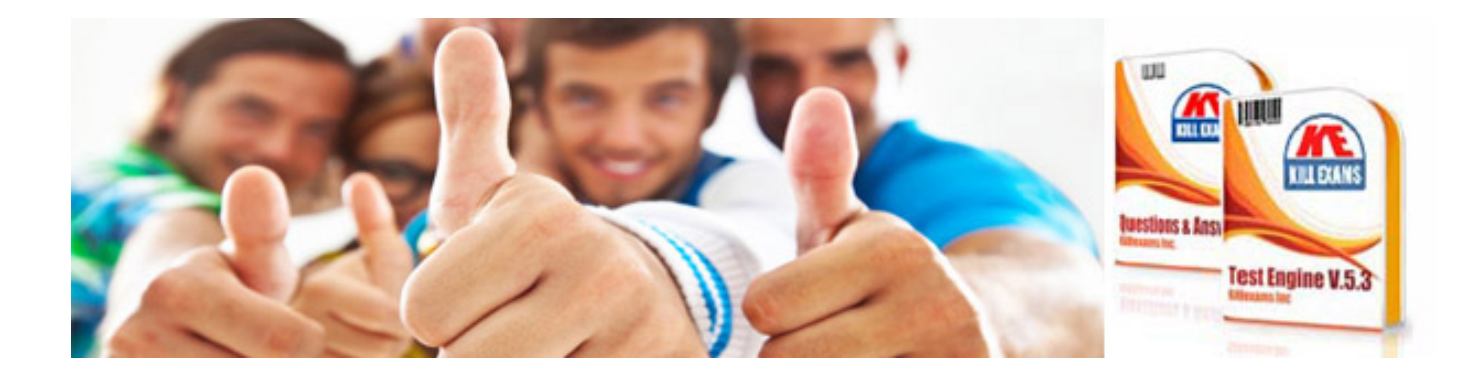

*Kill your exam at First Attempt....Guaranteed!*